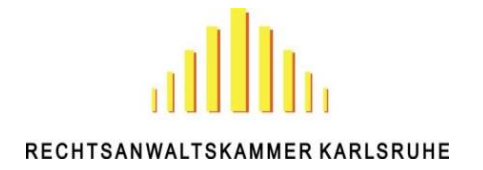

# **Sperrung der VDB-Zugangskarte**

## **Rechtsanwaltskammer Karlsruhe, Reinhold-Frank-Str. 72, 76133 Karlsruhe Rücksendung des Formulars bitte im Original**

Hiermit beantrage ich die Sperrung meiner Zugangskarte zur Vollmachtsdatenbank.

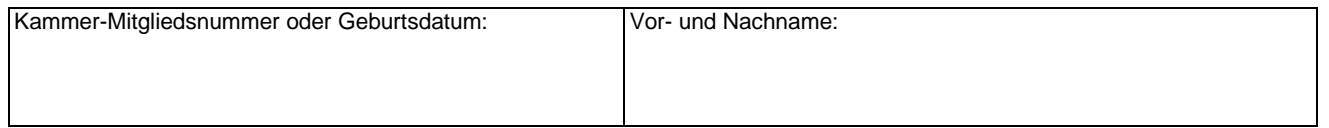

### **Grund für die Kartensperre:**

#### **( ) Keine weitere Teilnahme an der Vollmachtsdatenbank gewünscht.**

- **( ) Verlust der VDB-Zugangskarte**
	- **( ) Eine Folgekarte wird hiermit beantragt.**

#### **Bitte beachten Sie folgende Hinweise:**

- Für die Erteilung einer Folgekarte als Vollmachtsdatenbank-(VDB)-Zugangskarte erhebt die Rechtsanwaltskammer Karlsruhe eine Gebühr in Höhe von 50,00 €. Bitte überweisen Sie diesen Betrag auf folgende Kontoverbindung: Volksbank Karlsruhe IBAN: DE95 6619 0000 0000 0379 74, BIC: GENODE61KA1. Bitte bei der Überweisung im Verwendungszweck "VDB", Ihren Namen und Ihre Mitgliedsnummer angeben. Bitte eine Kopie des Zahlungsbelegs über die Gebühr beifügen.
- Mit Verzicht auf die Zulassung erlöschen die in der SmartCard zum VDB-Zugang verbundenen Rechte. Bei Wechsel in eine andere Kammer kann der Zugang zur VDB übernommen werden. Dazu erfolgt von dem technischen Dienstleister DATEV eine Benachrichtigung.

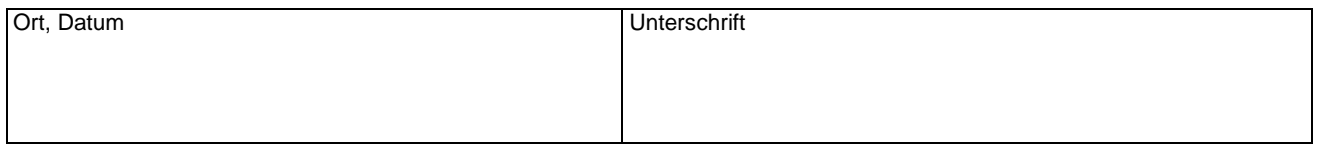